#### **DAFTAR PUSTAKA**

- Aini, I. N. (2011). *Extended Cox Model Untuk Time Independent Covariate yang Tidak Memenuhi Asumsi Propotional Hazard pada Model Cox Propotional Hazard.*  Skripsi Universitas Indonesia.
- Arisman. 2011. *Diabetes mellitus*. *Dalam:* Arisman, ed. *Buku Ajar Ilmu Gizi Obesitas, Diabetes mellitus dan Disiplidemia.* Jakarta: EGC, 44-54.
- Collect, D. (1994). *Modelling Survival Data in Medical Research. First Edition.* Chapmann dan Hall. University of Reading. London.
- Collect, D. (2003). *MODELLING Survival Data in Medical Research. 2nd ed. s.l.* CRC Press.
- *Cox*, D.R., & Oakes, D. (1984). *Analysis of Survival Data.* London: Chapmann and Hall.
- Danardono. (2012). *ANALISIS DATA SURVIVAL. Diktat Kuliah* Program Studi Statistika Jurusan Mantematika Fakultas Matematika dan Ilmu Pengetahuan Alam. Universitas Gajah Mada.
- Kleinbaum, D.G., & Klein, M. (2012). *Survival Analysis A Self Learning Text Third Edition.* New York: Springer.
- Kowalak, Jenifer. (2011). *Buku Ajar Patofisiologi.* Jakarta: EGC.
- Lee, E.T., dan J.W. Wang. (2003). *Statistical Methods for Survival Data Analysis Third Edition.* USA : A John Wiley & Sons, Inc.
- Price, Sylvia Anderson dan Lorraine McCarty Wilson. (2006). *Patofisiologi Konsep Klinis Proses-Proses Penyakit.* Dialih bahasakan oleh Brahm U Pendit, dkk. Jakarta : EGC.
- Purnamasari. D., (2009). Diagnosis dan Klasifikasi *Diabetes mellitus*. Di Dalam : *Buku Ajar Ilmu Penyakit Dalam.* Jilid 3 Edisi V. Jakarta : Pusat Penerbit Departemen Ilmu Penyakit Dalam FK UI, hal. 1880 - 1883.
- Smeltzer & Bare. (2008). *Buku Ajar Keperawatan Medikal Bedah Bunner & Suddarth/ editor,* Suzzane C. Smeltzer, Brenda G. Bare ; alih Bahasa, Agung Waluyo, dkk. Jakarta: EGC.
- Smeltzer, S.C. & Bare, B.G. (2013). *Buku Ajar Keperawatan Medikal Bedah Brunner & Suddarth,* edisi 8. Jakarta : EGC.
- WHO. (2016). *Diabetes. World Health Organization.* Tersedia pada <https://www.who.int/diabetes/global-report/en/> diakses tanggal 08 April 2020
- [https://www.google.com/url?sa=t&source=web&rct=j&url=https://pusdatin.kemkes.g](https://www.google.com/url?sa=t&source=web&rct=j&url=https://pusdatin.kemkes.go.id/download.php%3Ffile%3Ddownload/pusdatin/infodatin/infodatin-Diabetes) [o.id/download.php%3Ffile%3Ddownload/pusdatin/infodatin/infodatin-](https://www.google.com/url?sa=t&source=web&rct=j&url=https://pusdatin.kemkes.go.id/download.php%3Ffile%3Ddownload/pusdatin/infodatin/infodatin-Diabetes)[Diabetes](https://www.google.com/url?sa=t&source=web&rct=j&url=https://pusdatin.kemkes.go.id/download.php%3Ffile%3Ddownload/pusdatin/infodatin/infodatin-Diabetes) diakses tanggal 08 April 2020.

[https://books.google.co.id/books?id=3q\\_NBQAAQBAJ&pg=PA51&lpg=PA51&dq=](https://books.google.co.id/books?id=3q_NBQAAQBAJ&pg=PA51&lpg=PA51&dq=how+to+using+crosstab+for+survival+analysis&source=bl&ots=wkSsDMVG-g&sig=ACfU3U31zjQdWseoFEmiem-u4fUoqSbe7A&hl=en&sa=X&ved=2ahUKEwjuioqqwI7rAhXVR30KHcw2CEg4HhDoATAFegQIBxAB#v=onepage&q=how%20to%20using%20crosstab%20for%20survival%20analysis&f=false) [how+to+using+crosstab+for+survival+analysis&source=bl&ots=wkSsDMVG](https://books.google.co.id/books?id=3q_NBQAAQBAJ&pg=PA51&lpg=PA51&dq=how+to+using+crosstab+for+survival+analysis&source=bl&ots=wkSsDMVG-g&sig=ACfU3U31zjQdWseoFEmiem-u4fUoqSbe7A&hl=en&sa=X&ved=2ahUKEwjuioqqwI7rAhXVR30KHcw2CEg4HhDoATAFegQIBxAB#v=onepage&q=how%20to%20using%20crosstab%20for%20survival%20analysis&f=false) [-g&sig=ACfU3U31zjQdWseoFEmiem](https://books.google.co.id/books?id=3q_NBQAAQBAJ&pg=PA51&lpg=PA51&dq=how+to+using+crosstab+for+survival+analysis&source=bl&ots=wkSsDMVG-g&sig=ACfU3U31zjQdWseoFEmiem-u4fUoqSbe7A&hl=en&sa=X&ved=2ahUKEwjuioqqwI7rAhXVR30KHcw2CEg4HhDoATAFegQIBxAB#v=onepage&q=how%20to%20using%20crosstab%20for%20survival%20analysis&f=false)[u4fUoqSbe7A&hl=en&sa=X&ved=2ahUKEwjuioqqwI7rAhXVR30KHcw2C](https://books.google.co.id/books?id=3q_NBQAAQBAJ&pg=PA51&lpg=PA51&dq=how+to+using+crosstab+for+survival+analysis&source=bl&ots=wkSsDMVG-g&sig=ACfU3U31zjQdWseoFEmiem-u4fUoqSbe7A&hl=en&sa=X&ved=2ahUKEwjuioqqwI7rAhXVR30KHcw2CEg4HhDoATAFegQIBxAB#v=onepage&q=how%20to%20using%20crosstab%20for%20survival%20analysis&f=false) [Eg4HhDoATAFegQIBxAB#v=onepage&q=how%20to%20using%20crosstab](https://books.google.co.id/books?id=3q_NBQAAQBAJ&pg=PA51&lpg=PA51&dq=how+to+using+crosstab+for+survival+analysis&source=bl&ots=wkSsDMVG-g&sig=ACfU3U31zjQdWseoFEmiem-u4fUoqSbe7A&hl=en&sa=X&ved=2ahUKEwjuioqqwI7rAhXVR30KHcw2CEg4HhDoATAFegQIBxAB#v=onepage&q=how%20to%20using%20crosstab%20for%20survival%20analysis&f=false)

[%20for%20survival%20analysis&f=false](https://books.google.co.id/books?id=3q_NBQAAQBAJ&pg=PA51&lpg=PA51&dq=how+to+using+crosstab+for+survival+analysis&source=bl&ots=wkSsDMVG-g&sig=ACfU3U31zjQdWseoFEmiem-u4fUoqSbe7A&hl=en&sa=X&ved=2ahUKEwjuioqqwI7rAhXVR30KHcw2CEg4HhDoATAFegQIBxAB#v=onepage&q=how%20to%20using%20crosstab%20for%20survival%20analysis&f=false)

### **BERITA ACARA BIMBINGAN SKRIPSI**

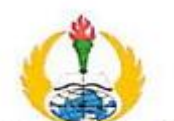

#### PROGRAM STUDI STATISTIKA **TROGRAM STODI STATISTIKA**<br>Unife Sunslays FAKULTAS MATEMATIKA DAN ILMU PENGETAHUAN ALAM UNIVERSITAS PGRI ADI BUANA SURABAYA

**FORM F.SK05** 

### **BUKTI BIMBINGAN SKRIPSI**

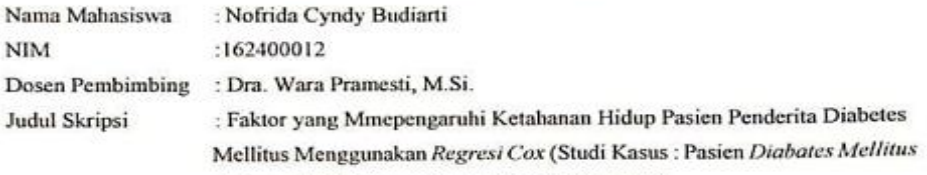

di Rumah Sakit Umum Anwar Medika Sidoarjo)

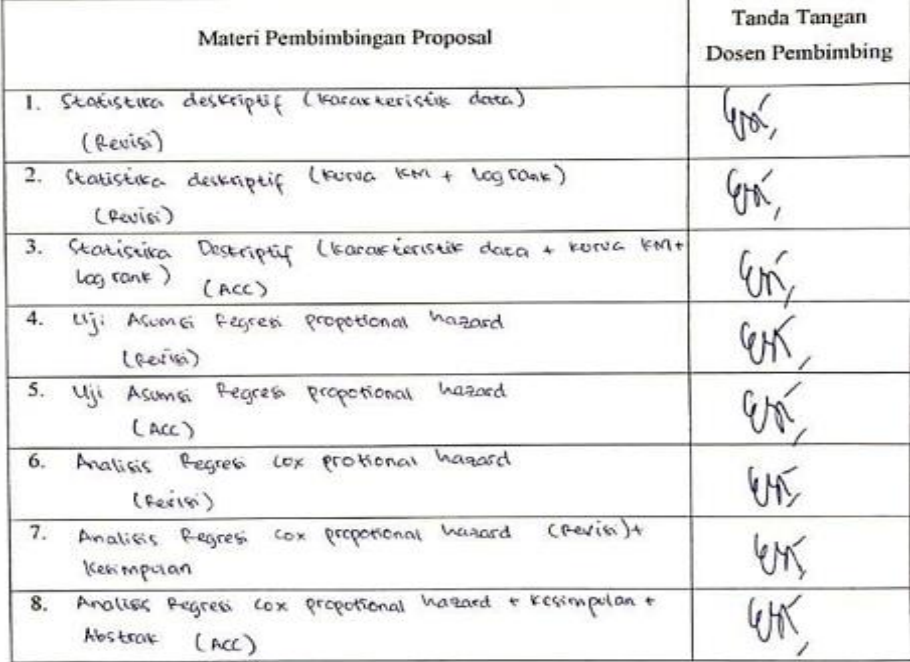

Catatan: \*) Coret yang tidak sesuai

Lembar ini digunakan untuk mendaftar Seminar dan Ujian Skripsi (bimbingan proposal minimal 8 kali)

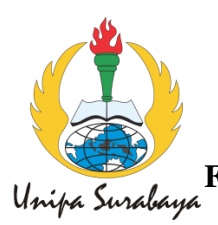

# **PROGRAM STUDI STATISTIKA** FAKULTAS MATEMATIKA DAN ILMU PENGETAHUAN ALAM VALAM **SURA SURA SERANG TENGGAL UNIVERSITAS PGRI ADI BUANA SURABAYA**

# **FORM F.SK08 PERBAIKAN / REVISI SEMINAR DAN UJIAN SKRIPSI**

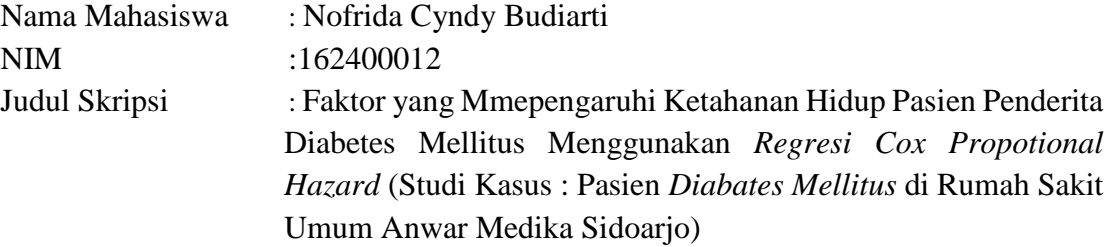

Dosen Pembimbing : Dra. Wara Pramesti, M.Si.

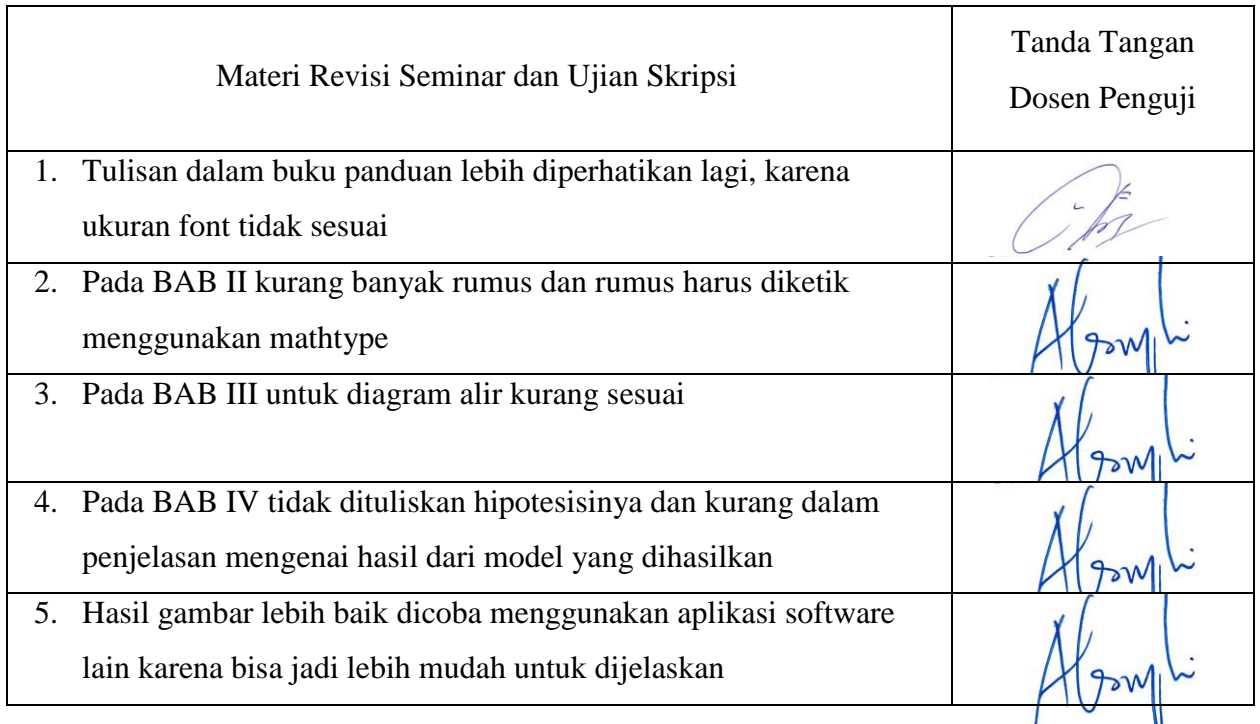

Surabaya, 09 September 2020 Pembimbing,

Dra. Wara Pramesti, M.Si. NPP.8705185/DY

#### **SURAT IJIN PENELITIAN**

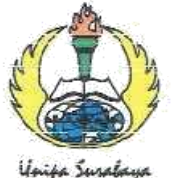

# FAKULTAS MATEMATIKA DAN ILMU PENGETAHUAN ALAM UNIVERSITAS PGRI ADI BUANA SURABAYA

KAMPUS II: Jl. Dukuh Menanggal XII/4 <sup>(2014)</sup> 8289873 Surabaya 60234

Nomor Lampiran Hal

: 117/FMIPA/IV/2020  $\frac{N}{2}$  ,  $\frac{N}{2}$ : Permohonan Izin Pengambilan Data

Yth. Direktur

RSH. Anwar Medika

di Tempat

#### Dengan hormat,

Dalam rangka pelaksanaan penelitian guna penyelesaian penyusunan skripsi yang merupakan salah satu syarat untuk memperoleh gelar Sarjana Statistika, dengan ini kami memohonkan izin kepada Bapak/Ibu Direktur RSU Anwar Medika untuk pengambilan data skripsi mahasiswa kami, atas nama:

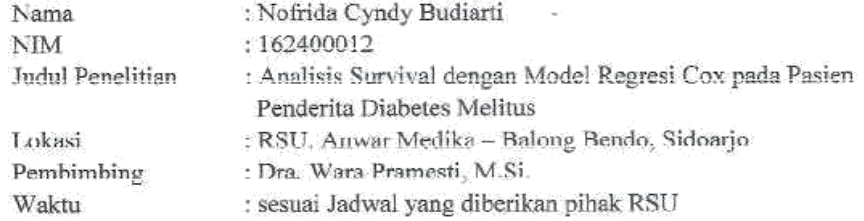

Demikian surat permohonan ini dibuat. Atas perhatian dan perkenannya disampaikan terima kasih.

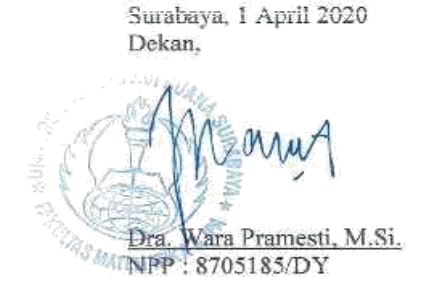

#### **SURAT BALASAN IJIN PENELITIAN**

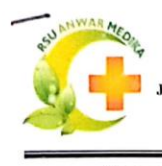

 $\mathbf{J}$ 

## **RUMAH SAKIT UMUM** "ANWAR MEDIKA" **JI.Raya ByPass Krian KM 33 Balongbendo Telp. (031) 8974945 - (031) 8972052**<br>Website: www.rsanwarmedika.com Email: rsu.anwarmedika@gmail.com<br>S I D O A R J O

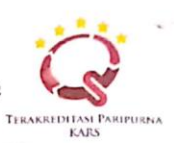

: 446/RSAM/IV/2020 Nomor Sifat : Biasa Perihal : Balasan Permohonan Data Sidoarje, 7 April 2020

Kepada Yth: Dekan Fakultas MIPA Universitas PGRI Adi Buana

**TEMPAT** 

di

#### النت لاتحاد وتحداس وركائه

Menindak lanjuti surat dari Fakultas Matematika dan Ilmu Pengetahuan Alam Universitas PGRI Adi Buana Surabaya Program Studi Statistika Nomor : 117/FMIPA/IV/2020, Tanggal : 1 April 2020 Perihal: Surat permohonan izin pengambilan data skripsi di RSU Anwar Medika. Maka dengan ini kami beritahukan bahwa RSU "Anwar Medika" menyetujui kegiatan penelitian tersebut kepada mahasiswa:

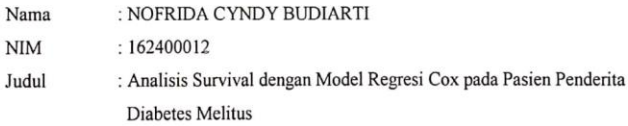

Demikian atas perhatian dan kerjasamanya kami mengucapkan terimakasih.

#### وستا المتكذب وبحدا للدوركاة

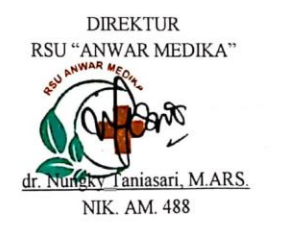

Tembusan disampaikan kepada: Ka.Bag.Kepegawaian &Diklat RSU " Anwar Medika"

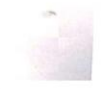

Scanned with CamScanner

**LAMPIRAN**

| No.            | $\mathbf t$    | d                | $X_1$    | $X_2$            | $X_3$            | $X_4$            | $X_5$            | $X_6$            | $X_7$            | Kategori<br>Usia |
|----------------|----------------|------------------|----------|------------------|------------------|------------------|------------------|------------------|------------------|------------------|
| $\mathbf{1}$   | $\overline{4}$ | $\overline{0}$   | 64       | $\boldsymbol{0}$ | $\boldsymbol{0}$ | $\overline{0}$   | $\boldsymbol{0}$ | $\boldsymbol{0}$ | $\overline{0}$   | $\mathbf{1}$     |
| $\overline{2}$ | 10             | $\boldsymbol{0}$ | 51       | $\mathbf{1}$     | $\boldsymbol{0}$ | $\boldsymbol{0}$ | $\mathbf{1}$     | $\boldsymbol{0}$ | $\boldsymbol{0}$ | $\boldsymbol{0}$ |
| 3              | 6              | $\overline{0}$   | 48       | $\overline{0}$   | $\overline{0}$   | $\overline{0}$   | $\overline{0}$   | $\mathbf{1}$     | $\mathbf{1}$     | $\boldsymbol{0}$ |
| $\overline{4}$ | 3              | $\overline{0}$   | 35       | $\mathbf{1}$     | $\overline{0}$   | $\overline{0}$   | $\mathbf{1}$     | $\mathbf{1}$     | $\mathbf{1}$     | $\boldsymbol{0}$ |
| 5              | 3              | $\overline{0}$   | 51       | $\overline{0}$   | $\overline{0}$   | $\mathbf{1}$     | $\mathbf{1}$     | $\mathbf{1}$     | $\mathbf{1}$     | $\boldsymbol{0}$ |
| 6              | 5              | $\boldsymbol{0}$ | 52       | $\mathbf{1}$     | $\mathbf{1}$     | $\boldsymbol{0}$ | $\mathbf{1}$     | $\mathbf{1}$     | $\mathbf{1}$     | $\boldsymbol{0}$ |
| 7              | 5              | $\overline{0}$   | 57       | $\mathbf{1}$     | $\mathbf{1}$     | $\mathbf{1}$     | $\mathbf{1}$     | $\mathbf{1}$     | $\boldsymbol{0}$ | $\boldsymbol{0}$ |
| 8              | 3              | $\overline{0}$   | 41       | $\mathbf{1}$     | $\overline{0}$   | $\mathbf{1}$     | $\mathbf{1}$     | $\mathbf{1}$     | $\mathbf{1}$     | $\overline{0}$   |
| 9              | $\overline{4}$ | $\overline{0}$   | 52       | $\boldsymbol{0}$ | $\boldsymbol{0}$ | $\overline{0}$   | $\mathbf{1}$     | $\mathbf{1}$     | $\mathbf{1}$     | $\boldsymbol{0}$ |
| 10             | 5              | $\boldsymbol{0}$ | 75       | $\boldsymbol{0}$ | $\mathbf{1}$     | $\boldsymbol{0}$ | $\boldsymbol{0}$ | $\boldsymbol{0}$ | $\mathbf{1}$     | $\mathbf{1}$     |
| $\vdots$       | $\vdots$       | $\vdots$         | $\vdots$ | $\vdots$         |                  | $\vdots$         | $\vdots$         | $\vdots$         | $\vdots$         |                  |
| 261            | 5              | $\overline{0}$   | 60       | $\overline{0}$   | $\overline{0}$   | $\mathbf{1}$     | $\overline{0}$   | $\overline{0}$   | $\mathbf 1$      | $\boldsymbol{0}$ |
| 262            | $\overline{4}$ | $\boldsymbol{0}$ | 59       | $\overline{0}$   | $\boldsymbol{0}$ | $\mathbf{1}$     | $\overline{0}$   | $\mathbf{1}$     | $\mathbf{1}$     | $\boldsymbol{0}$ |
| 263            | 9              | $\overline{0}$   | 60       | $\overline{0}$   | $\overline{0}$   | $\mathbf{1}$     | $\mathbf{1}$     | $\mathbf{1}$     | $\mathbf{1}$     | $\overline{0}$   |
| 264            | 8              | $\overline{0}$   | 49       | $\mathbf{1}$     | $\mathbf{1}$     | $\overline{0}$   | $\mathbf{1}$     | $\overline{0}$   | $\mathbf{1}$     | $\overline{0}$   |
| 265            | 4              | $\boldsymbol{0}$ | 40       | $\boldsymbol{0}$ | $\boldsymbol{0}$ | $\boldsymbol{0}$ | $\mathbf{1}$     | $\mathbf{1}$     | $\boldsymbol{0}$ | $\boldsymbol{0}$ |
| 266            | 11             | $\boldsymbol{0}$ | 64       | $\mathbf{1}$     | $\mathbf{1}$     | $\mathbf{1}$     | $\overline{0}$   | $\boldsymbol{0}$ | $\boldsymbol{0}$ | $\mathbf{1}$     |

**LAMPIRAN 1.** Data Pasien *Diabetes mellitus* di RSU Anwar Medika

Keterangan :

- t : waktu *survival* pasien
- d : status pasien
- $X_1$  : usia pasien
- X<sup>2</sup> : jenis kelamin pasien
- X<sup>3</sup> : pekerjaan pasien
- X<sup>4</sup> : tekanan darah pasien
- X<sup>5</sup> : penyakit penyerta pasien
- X<sup>6</sup> : komplikasi pasien
- $X_7$  : obesitas

Data status pasien (tersensor dan tidak tersensor)

Surv(data\_skripsi\$time,data\_skripsi\$status==1) [1] 4+ 10+ 6+ 3+ 3+ 5+ 5+ 3+ 4+ 5+ 4+ 4+ 6+ 4+ 6+ 4+ 3+ 4+ 6+ 4+ 5 + 3+ 7+ [24] 7+ 3+ 5+ 8+ 4+ 4+ 5+ 5+ 3+ 6+ 8+ 3+ 5+ 4+ 2+ 5+ 4+ 3+ 7+ 4+ 7  $+ 5 + 5 +$ [47] 8+ 4+ 7+ 8+ 3+ 3+ 3+ 3+ 8+ 2+ 3+ 6+ 3+ 4+ 9+ 3+ 4+ 5+ 4+ 3+ 6  $+$  3+ 6+ [70] 4+ 5+ 5+ 2+ 4+ 3+ 3+ 4+ 6+ 6+ 6+ 5+ 10+ 5+ 3+ 5+ 6+ 3+ 5+ 2+ 3 + 4+ 7+ [93] 3+ 4+ 3+ 2+ 4+ 4+ 4+ 4+ 5+ 3+ 3+ 4+ 4+ 8+ 6+ 5+ 4+ 5+ 4+ 4+ 5  $+ 4+ 6+$ [116] 3+ 5+ 7+ 7+ 7+ 3+ 6+ 8+ 9+ 8+ 4+ 3+ 4+ 4+ 2+ 2+ 7+ 1 5 3 4 3 4 [139] 2 2 2 1 10 4+ 3+ 4+ 5+ 2+ 6+ 5+ 6+ 7+ 6+ 5+ 5+ 3+ 3+ 3+ 5+ 5+ 7+ [162] 3+ 5+ 5+ 3+ 5+ 7+ 4+ 7+ 2+ 2+ 8+ 4+ 3+ 4+ 5+ 6+ 5+ 4+ 6+ 5+ 4  $+ 5 + 3 +$ [185] 2 12 6 6 3 1 2 3 4 10 8 3 3 2 2 6 3 1 10 18 2 7 12 [208] 8 3 7 2 7 3+ 3+ 5+ 3+ 3+ 3+ 4+ 8+ 3+ 4+ 6+ 4+ 11+ 4+ 4+ 3+  $3+ 5+$ [231] 8+ 7+ 2+ 7+ 4+ 4+ 6+ 7+ 8+ 7+ 7+ 7+ 4+ 5+ 7+ 2+ 3+ 6+ 4+ 7+ 6  $+$  3+ 2+ [254] 6+ 5+ 5+ 8+ 9+ 3+ 4+ 5+ 4+ 9+ 8+ 4+ 11+

### **LAMPIRAN 2.** Hasil Output Crosstab SPSS

a. Jenis Kelamin

#### **jenis\_kelamin \* status Crosstabulation**

Count

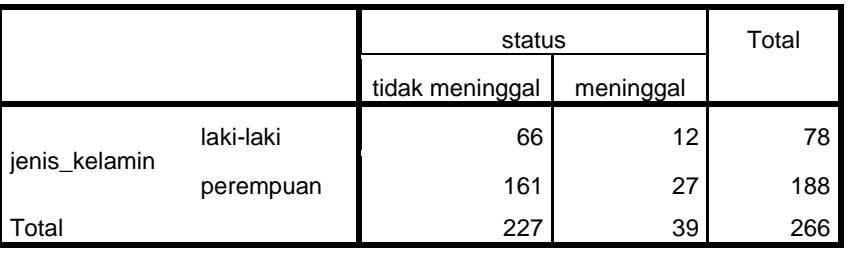

# b. Pekerjaan

#### **pekerjaan \* status Crosstabulation**

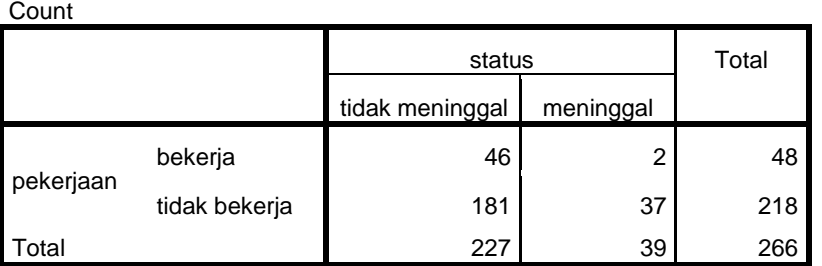

c. Tekanan Darah

#### **tekanan\_darah \* status Crosstabulation**

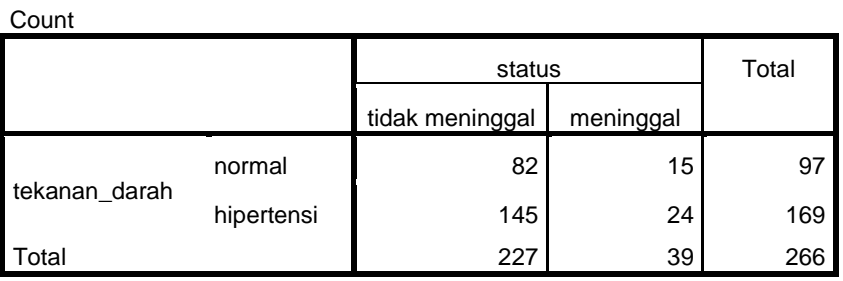

# d. Penyakit Penyerta

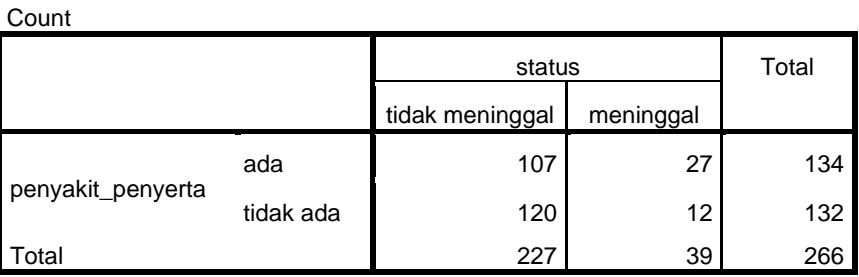

#### **penyakit\_penyerta \* status Crosstabulation**

# e. Komplikasi

#### **komplikasi \* status Crosstabulation**

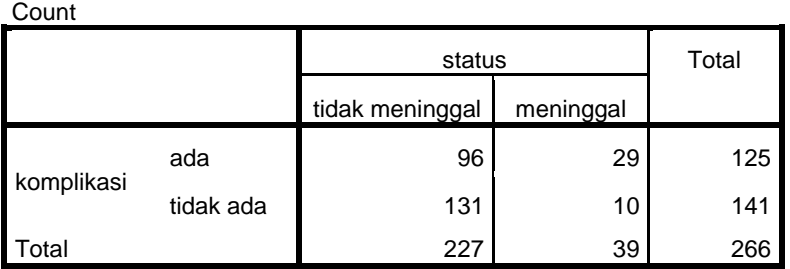

### f. Obesitas

 $\sim$ 

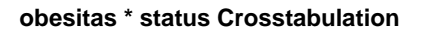

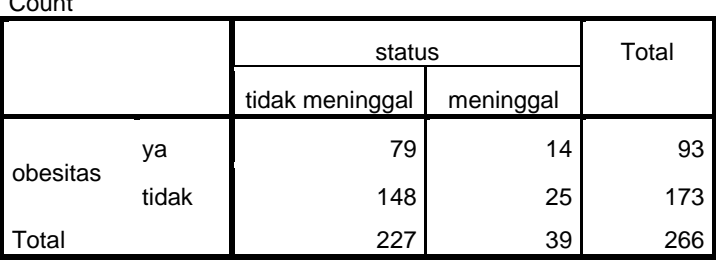

### **LAMPIRAN 3.** Hasil Output Plot KM dan *Log-rank*

a. Variabel Umur

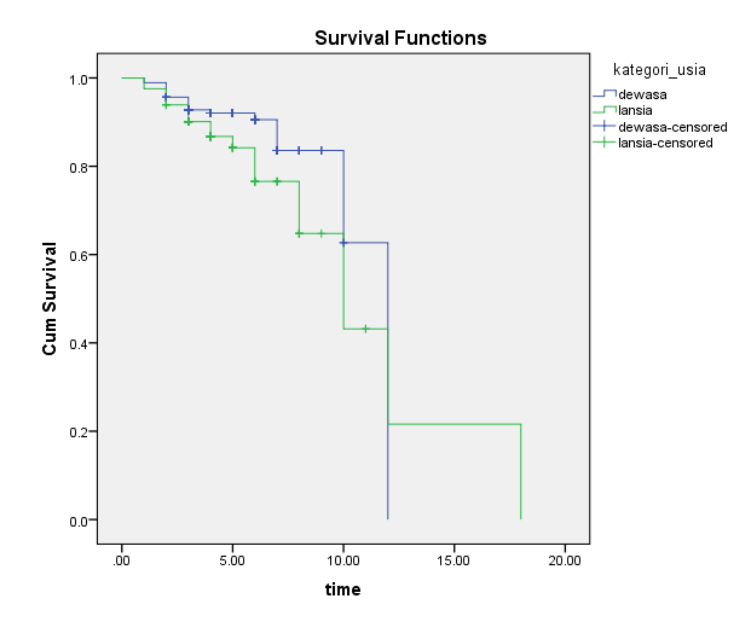

#### **Overall Comparisons**

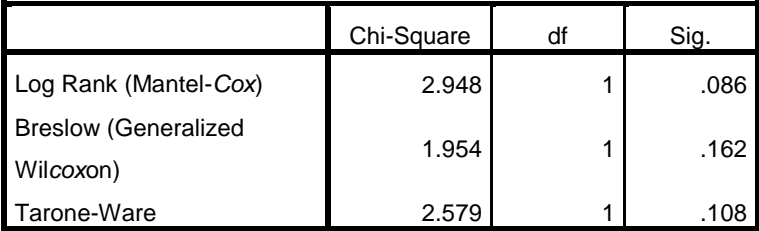

Test of equality of *survival* distributions for the different levels of kategori\_usia.

b. Variabel Jenis Kelamin

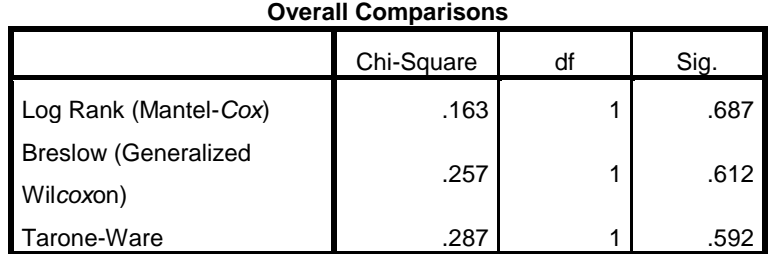

Test of equality of *survival* distributions for the different levels of jenis\_kelamin.

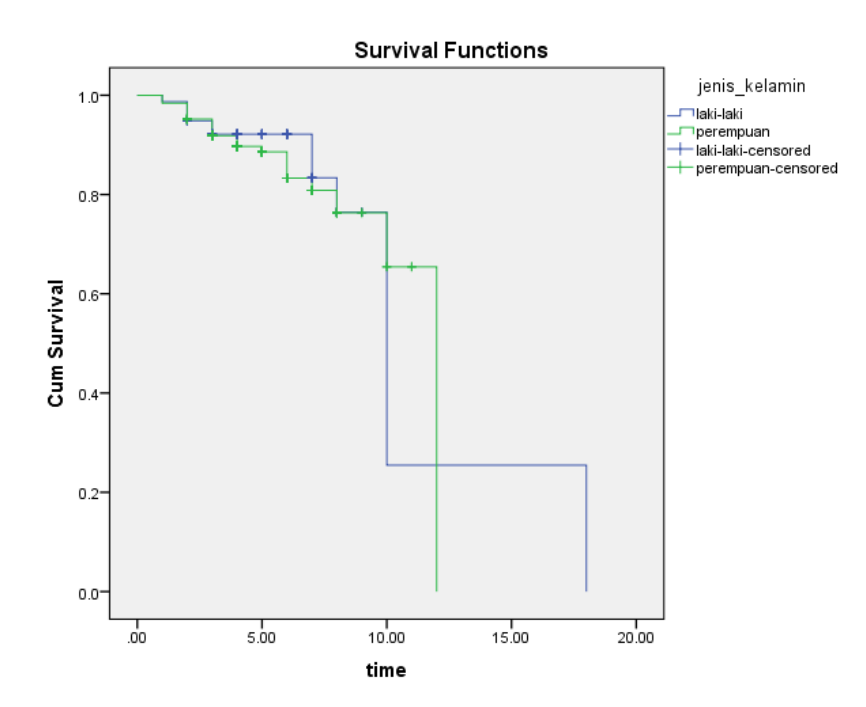

c. Variabel Pekerjaan

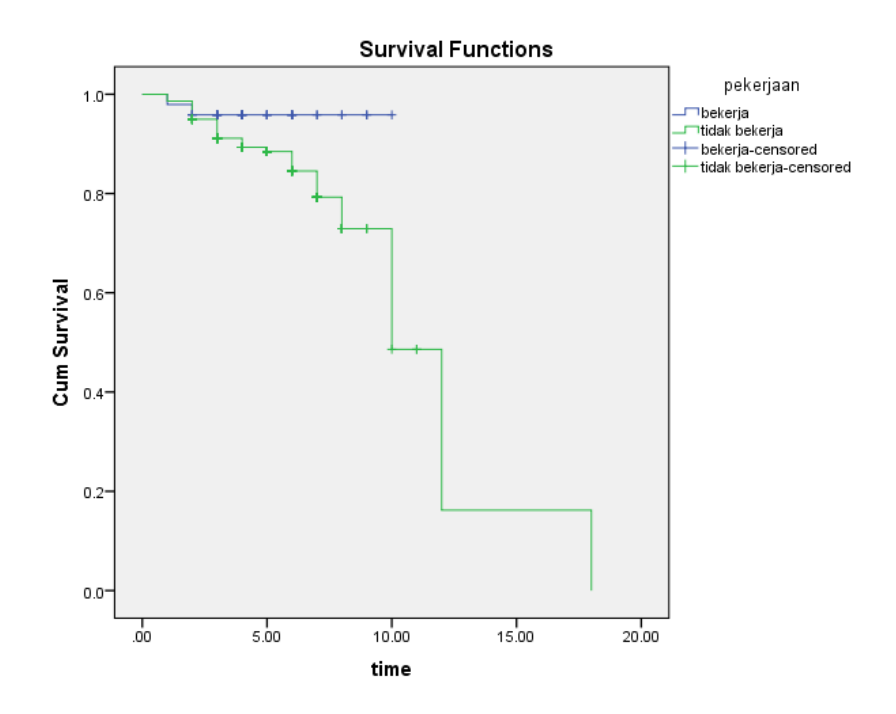

**Overall Comparisons**

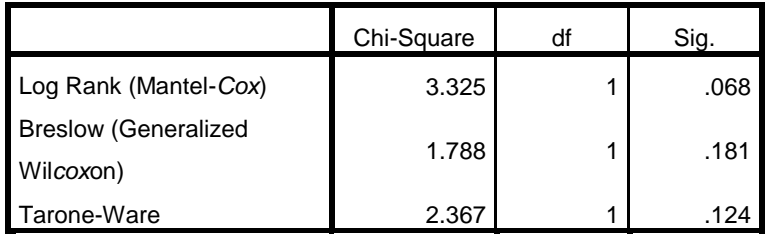

Test of equality of *survival* distributions for the different levels of pekerjaan.

d. Variabel Tekanan Darah

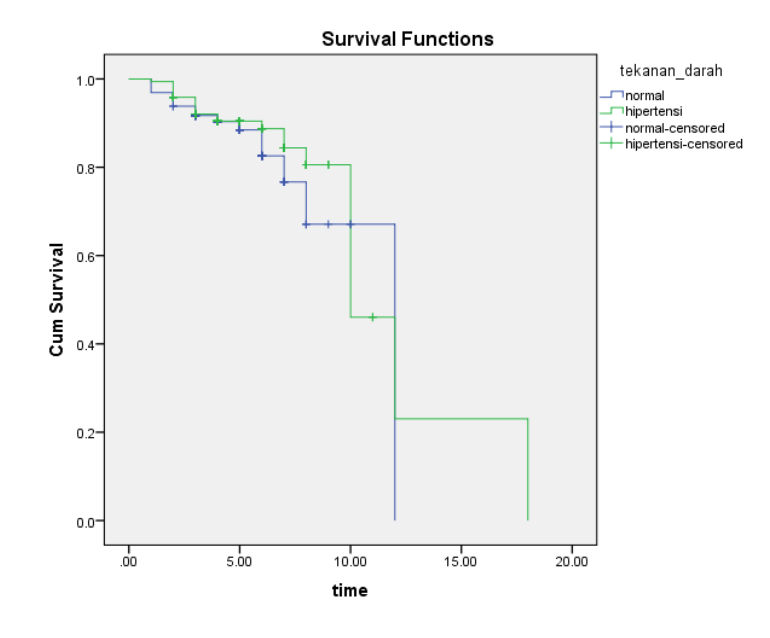

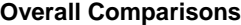

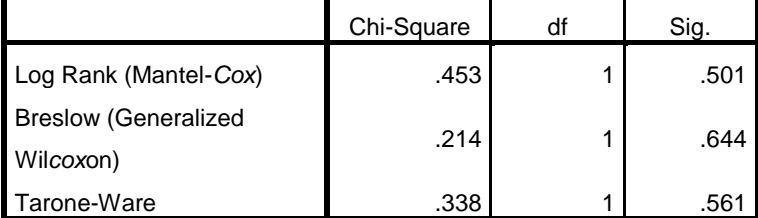

Test of equality of *survival* distributions for the different levels of tekanan\_darah.

e. Variabel Penyakit Penyerta

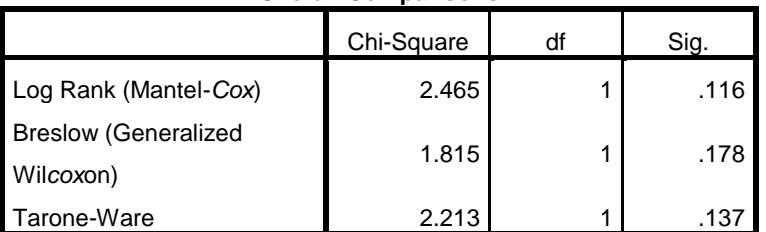

**Overall Comparisons**

Test of equality of *survival* distributions for the different levels of penyakit\_penyerta.

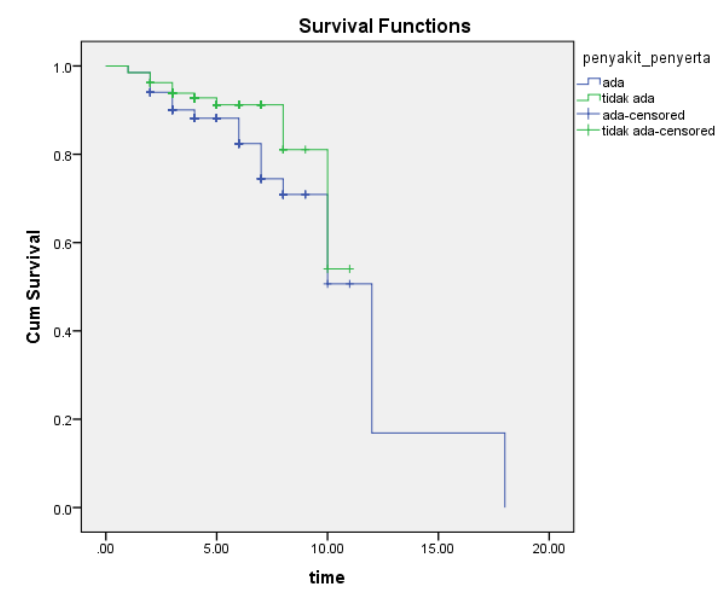

f. Variabel Komplikasi

|                             | Chi-Square |  | Sig. |  |  |  |  |  |
|-----------------------------|------------|--|------|--|--|--|--|--|
| Log Rank (Mantel-Cox)       | 6.542      |  | .011 |  |  |  |  |  |
| <b>Breslow (Generalized</b> | 4.995      |  | .025 |  |  |  |  |  |
| Wilcoxon)                   |            |  |      |  |  |  |  |  |
| Tarone-Ware                 | 5.898      |  | .015 |  |  |  |  |  |

**Overall Comparisons**

Test of equality of *survival* distributions for the different levels of komplikasi.

# g. Variabel Obesitas

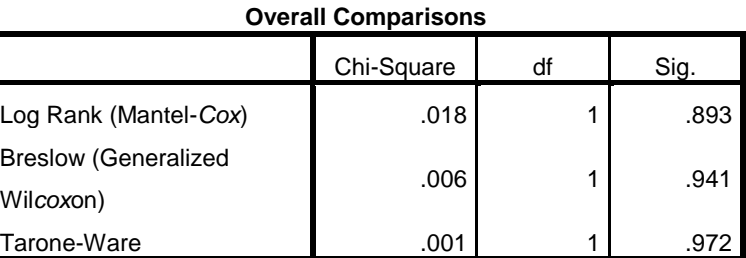

Test of equality of *survival* distributions for the different levels of obesitas.

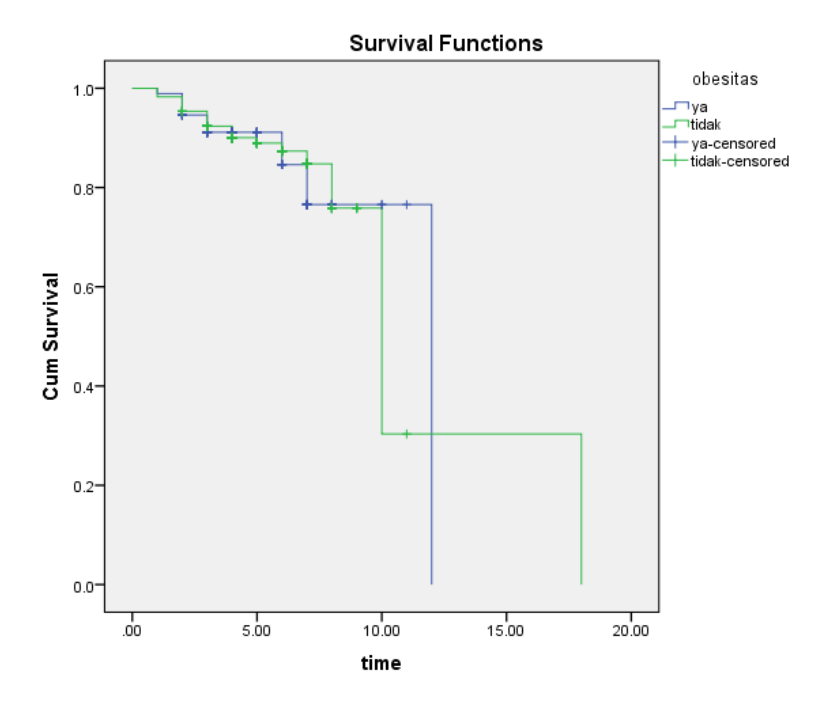

#### **LAMPIRAN 4.** Output Uji Asumsi Propotional Hazard

a. Dengan Goodness of fit

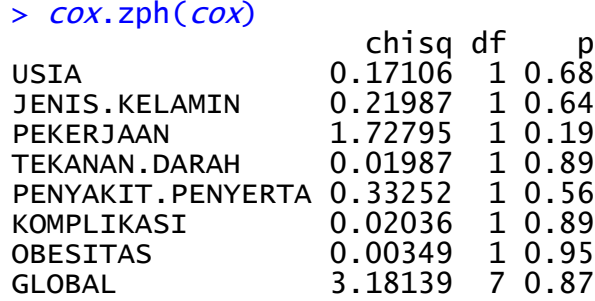

- b. Pendekatan grafik
- Variabel Usia

```
proc tphreg data=skripsi; 
class kategoriusia/ref=first; 
model time*status(0)=kategoriusia 
kategoriusiatime/ties=exact; 
kategoriusiatime=kategoriusia*time; 
run;
```
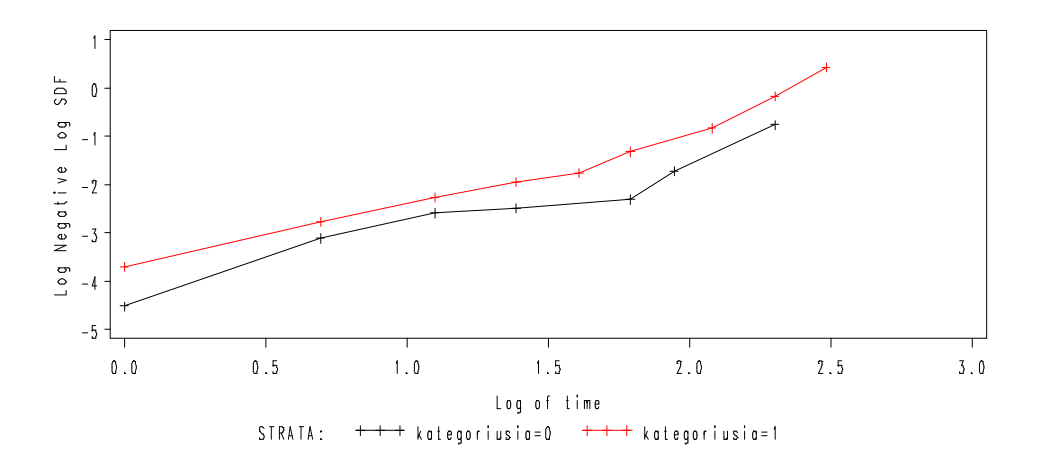

- Variabel Jenis Kelamin proc tphreg data=skripsi; class jeniskelamin/ref=first;

```
modeltime*status(0)=jeniskelamin 
jeniskelamintime/ties=exact; 
jeniskelamintime=jeniskelamin*time; 
run;
```
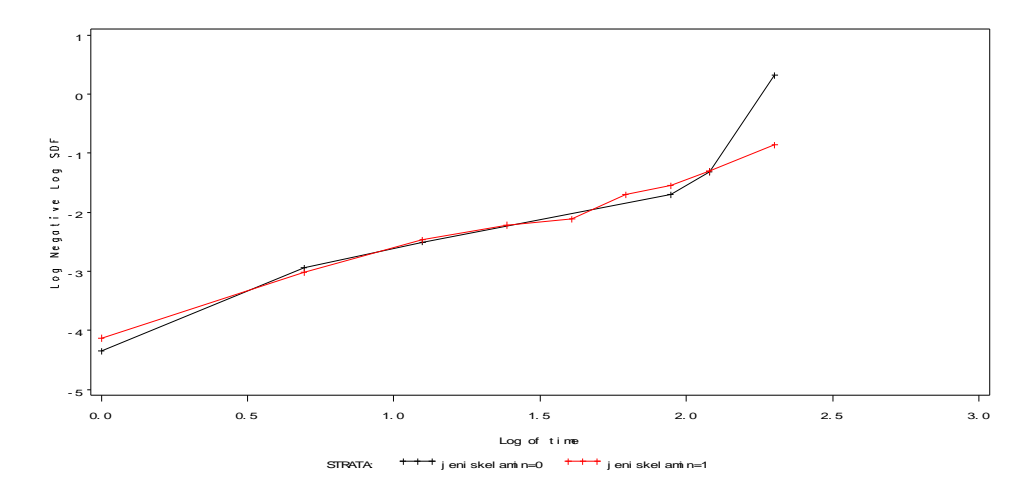

Variabel Pekerjaan

proc tphreg data=skripsi; class pekerjaan/ref=first; modeltime\*status(0)=pekerjaan pekerjaantime/ties=exact; pekerjaantime=pekerjaan\*time; run;

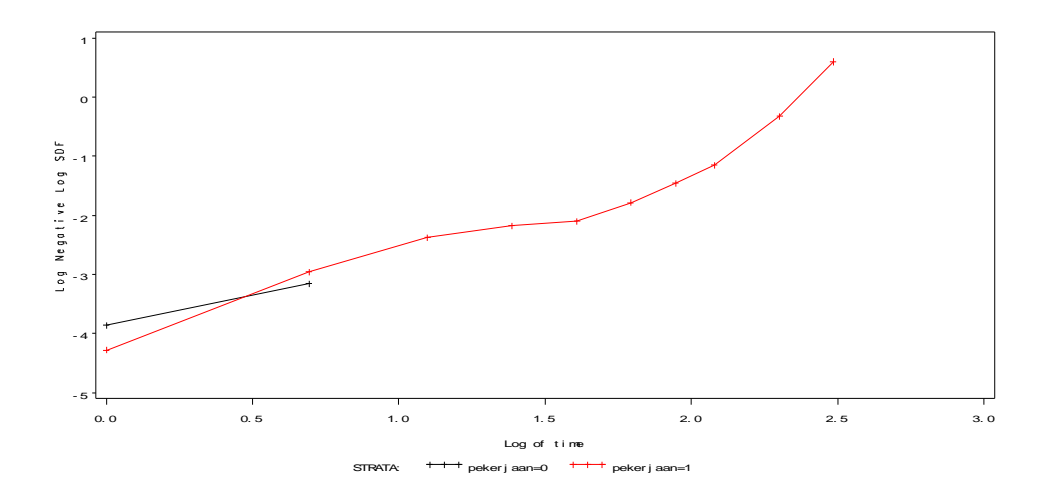

- Variabel Tekanan Darah proc tphreg data=skripsi;

```
class tekanandarah/ref=first; 
modeltime*status(0)=tekanandarah 
tekanandarahtime/ties=exact; 
tekanandarahtime=tekanandarah*time; 
run;
```
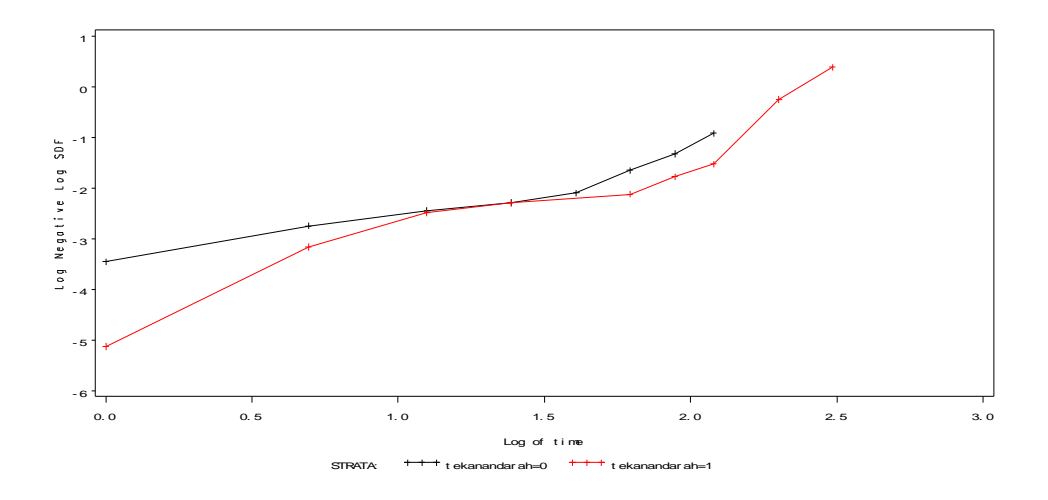

- Variabel Penyakit Penyerta proc tphreg data=skripsi; class penyakitpenyerta/ref=first; modeltime\*status(0)=penyakitpenyerta penyakitpenyertatime/ties=exact; penyakitpenyertatime=penyakitpenyerta\*time; run;

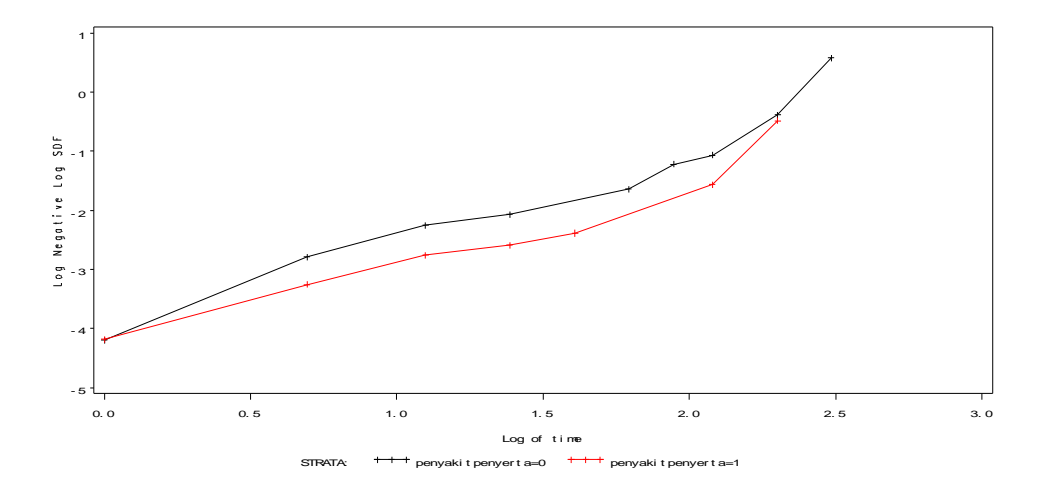

- Variabel Komplikasi proc tphreg data=skripsi; class komplikasi/ref=first; modeltime\*status(0)=komplikasi komplikasitime/ties=exact; komplikasitime=komplikasi\*time; run;

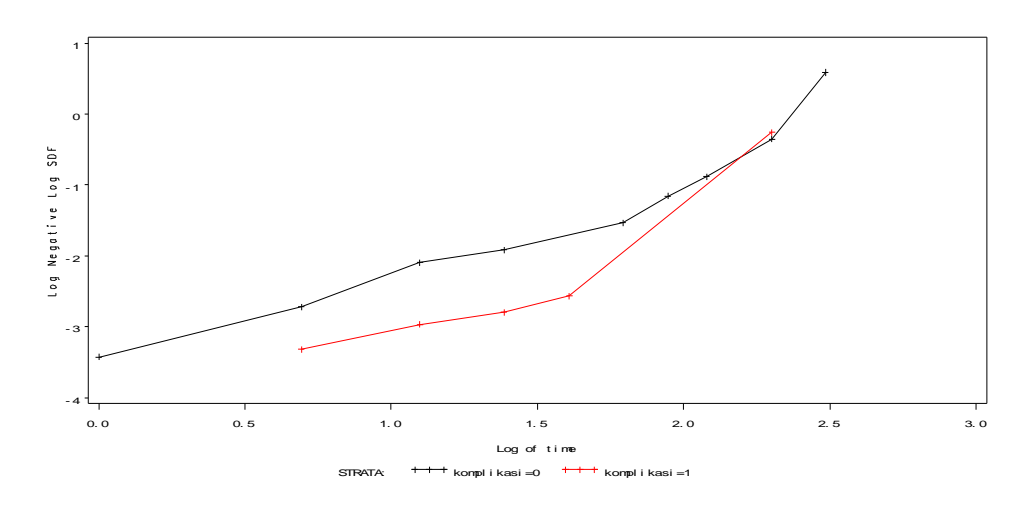

```
- Variabel Obesitas
```
proc tphreg data=skripsi; class obesitas/ref=first; modeltime\*status(0)=obesitas obesitastime/ties=exact; obesitastime=obesitas\*time; run;

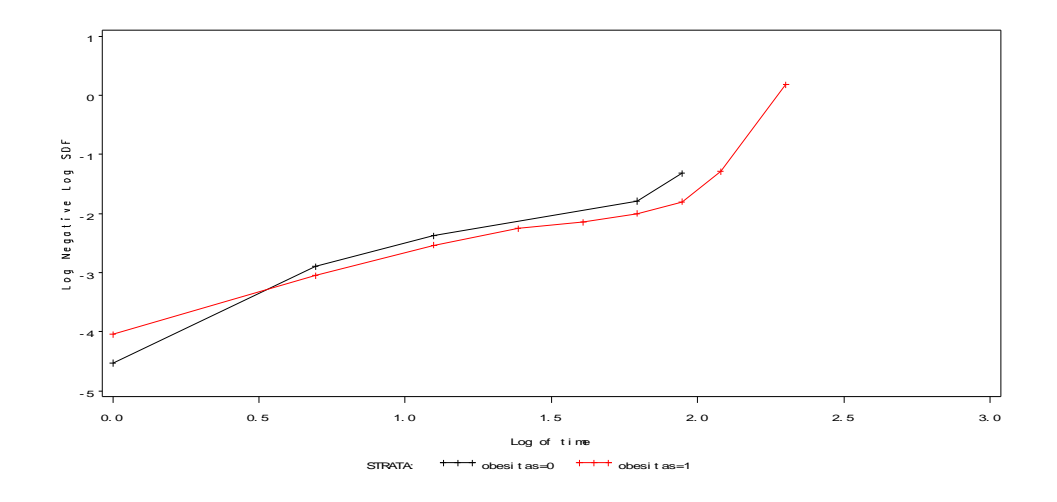

#### **LAMPIRAN 5.** Output Estimasi Parameter

```
> \cos <- \cosph(Surv(time,status)~USIA+JENIS.KELAMIN+PEKERJAAN+
TEKANAN.DARAH+PENYAKIT.PENYERTA+KOMPLIKASI+OBESITAS,method = "
breslow",data=data_skripsi)
> summary(cox)
Call:
\cosph(formula = Surv(time, status) ~ USIA + JENIS.KELAMIN + PE
KERJAAN + TEKANAN.DARAH + PENYAKIT.PENYERTA + KOMPLIKASI + OBE
SITAS, 
   data = data_skripsi, method = "breslow")
  n= 266, number of events= 39 
                   coef exp(coef) se(coef) z Pr(\ge |z|)USIA 0.0179 1.0181 0.0202 0.886 0.3754 
JENIS.KELAMIN 0.1748 1.1910 0.4133 0.423 0.6723 
PEKERJAAN 1.0604 2.8875 0.7655 1.385 0.1660 
TEKANAN.DARAH -0.3153 0.7296 0.3430 -0.919 0.3580 
PENYAKIT.PENYERTA -0.2713 0.7624 0.3857 -0.703 0.4818 
KOMPLIKASI -0.8655 0.4208 0.4129 -2.096 0.0361 *
OBESITAS 0.3053 1.3570 0.3630 0.841 0.4005 
---
Signif. codes: 0 '***' 0.001 '**' 0.01 '*' 0.05 '.' 0.1 ' ' 1
                 exp(coef) exp(-coef) lower .95 upper .95
USIA 1.0181 0.9823 0.9786 1.0592
JENIS.KELAMIN 1.1910 0.8396 0.5298 2.6773
PEKERJAAN 2.8875 0.3463 0.6440 12.9467
TEKANAN.DARAH 0.7296 1.3707 0.3725 1.4290
PENYAKIT.PENYERTA 0.7624 1.3117 0.3580 1.6235
KOMPLIKASI 0.4208 2.3762 0.1873
OBESITAS 1.3570 0.7369 0.6661 2.7644
Concordance= 0.662 (se = 0.05 )
Likelihood ratio test= 13.09 on 7 df, p=0.07
Wald test = 11.32 on 7 df, p=0.1Score (logrank) test = 12.15 on 7 df, p=0.1> \cos 0 <- \cosh(\text{Surv}(\text{time},\text{status})\sim 1,\text{method}="breslow",\text{data}=\text{data}_skripsi)
> summary(cox0)
Call: coxph(formula = Surv(time, status) ~ 1, data = data_skr
ipsi, 
   method = "breaklow")Null model
 log likelihood= -177.9448
  n= 266 
> cox$loglik
[1] -177.9448 -171.3982
> cox0$loglik
[1] -177.9448
```
#### > 1-pchisq(-2\*(cox0\$loglik-cox\$loglik[2]),7) [1] 0.06986916

#### **LAMPIRAN 6.** Output Pemilihan Model *Cox* Terbaik

a. Variabel Usia

```
> \cos 1 < -\cosh(\sin \theta) + \cos 1 < -\cosh(\sin \theta) + \cos 1 < -\cosh(\sin \theta),data=data_skripsi)
> cox1$loglik
[1] -177.9448 -177.0898
> 1-pchisq(-2*(cox0$loglik-cox1$loglik[2]),1)
[1] 0.190987
```
b. Variabel Jenis Kelamin

```
> cox2 <-coxph(Surv(time,status)~JENIS.KELAMIN,method =
"breslow",data=data_skripsi)
> cox2$loglik
[1] -177.9448 -177.8676
> 1-pchisq(-2*(cox0$loglik-cox2$loglik[2]),1)
[1] 0.6942502
```
c. Variabel Pekerjaan

```
> \cos 3 < -\cosh(\sin \theta), status)~PEKERJAAN, method = "bre
slow",data=data_skripsi)
> cox3$loglik
[1] -177.9448 -175.8855
> 1-pchisq(-2*(cox0$loglik-<math>cox3$loglik[2]),1)
[1] 0.04241255
```
d. Variabel Tekanan Darah

```
> \cos 4 < -\cosh(\sin \theta) + TEKANAN.DARAH, method =
"breslow",data=data_skripsi)
> cox4$loglik
[1] -177.9448 -177.7370
> 1-pchisq(-2*(cox0$loglik-cox4$loglik[2]),1)
[1] 0.5191253
```
e. Variabel Penyakit Penyerta

```
> \cos 5 < -\cosh(\arccos 2) - \arccos 2 - \arccos 2 - \arccos 2 - \arccos 2 - \arccos 2 - \arccos 2 - \arccos 2 - \arccos 2 - \arccos 2 - \arccos 2 - \arccos 2 - \arccos 2 - \arccos 2 - \arccos 2 - \arccos 2 - \arccos 2 - \arccos 2 - \arccos 2 - d = "breslow",data=data_skripsi)
> cox5$loglik
[1] -177.9448 -176.7322
> 1-pchisq(-2*(cox0$loglik-cox5$loglik[2]),1)
[1] 0.1193983
```
f. Variabel Komplikasi

```
> \cos 6 < -\cosh(\text{Surv}(\text{time},\text{status})\sim \text{KOMPLIKASI}, \text{method} = \text{``br}eslow",data=data_skripsi)
> cox6$loglik
[1] -177.9448 -174.6839
> 1-pchisq(-2*(cox0$loglik-cox6$loglik[2]),1)
[1] 0.01065568
```
g. Variabel Obesitas

```
> \cos 7 < -\cos 9 (Surv(time, status)~OBESITAS, method = "bres
low",data=data_skripsi)
> cox7$loglik
[1] -177.9448 -177.9364
> 1-pchisq(-2*(cox0$loglik-cox7$loglik[2]),1)
[1] 0.8967766
```
h. Variabel Komplikasi + Usia

```
> \cos 1 < -\cosh(\text{Surv}(\text{time},\text{status}) \sim \text{KOMPLIKASI+USIA}, \text{method})= "breslow",data=data_skripsi)
> cox61$loglik
[1] -177.9448 -174.1206
> 1-pchisq(-2*(cox6$loglik[2]-cox61$loglik[2]),1)
[1] 0.2885192
```
i. Variabel Komplikasi + Jenis Kelamin

```
> cox62 <-coxph(Surv(time,status)~KOMPLIKASI+JENIS.KELAM
IN,method = "breslow",data=data_skripsi)
> cox62$loglik
[1] -177.9448 -174.4066
> 1-pchisq(-2*(cox6$loglik[2]-cox62$loglik[2]),1)
[1] 0.4564016
```
j. Variabel Komplikasi + Pekerjaan

```
> \cos 3 < -\cosh(\text{Surv}(\text{time},\text{status})\sim \text{KOMPLIKASI+PEKERJAAN,m})ethod = "breslow",data=data_skripsi)
> cox63$loglik
[1] -177.9448 -172.7477
> 1-pchisq(-2*(cox6$loglik[2]-cox63$loglik[2]),1)
[1] 0.04908739
```
k. Variabel Komplikasi + Tekanan Darah

```
> \cos 64 < -\cosh(\text{Surv}(\text{time},\text{status})\sim \text{KOMPLIKASI+TEKANAN.DAR})AH,method = "breslow",data=data_skripsi)
```

```
> cox64$loglik
[1] -177.9448 -174.3965
> 1-pchisq(-2*(cox6$loglik[2]-cox64$loglik[2]),1)
[1] 0.4483872
```
l. Variabel Komplikasi + Penyakit Penyerta

```
> \cos 65 < -\cosh(\text{Surv}(\text{time},\text{status})\sim \text{KOMPLIKASI+PENYAKIT.PE})NYERTA,method = "breslow",data=data_skripsi)
> cox65$loglik
[1] -177.9448 -174.4375
> 1-pchisq(-2*(cox6$loglik[2]-cox65$loglik[2]),1)
[1] 0.4827168
```
m. Variabel Komplikasi + Obesitas

```
> cox66 <-coxph(Surv(time,status)~KOMPLIKASI+OBESITAS,me
thod = "breslow",data=data_skripsi)
> cox66$loglik
[1] -177.9448 -174.4555
> 1-pchisq(-2*(cox6$loglik[2]-cox66$loglik[2]),1)
[1] 0.4991136
```
n. Variabel Komplikasi + Pekerjaan + Usia

```
> \cos 31 < -\cosh(\text{Surv}(\text{time},\text{status}) \sim \text{KOMPLIKASI+PEKERJAAN+})USIA,method = "breslow",data=data_skripsi)
> cox631$loglik
[1] -177.9448 -172.4685
> 1-pchisq(-2*(cox63$loglik[2]-cox631$loglik[2]),1)
[1] 0.4548469
```
o. Variabel Komplikasi + Pekerjaan + Jenis Kelamin

```
> \cos 32 < -\cosh(\text{Surv}(\text{time},\text{status})\sim \text{KOMPLIKASI+PEKERJAAN+}JENIS.KELAMIN,method = "breslow",data=data_skripsi)
> cox632$loglik
[1] -177.9448 -172.7336
> 1-pchisq(-2*(cox63$loglik[2]-cox632$loglik[2]),1)
[1] 0.8667334
```
p. Variabel Komplikasi + Pekerjaan + Tekanan Darah

```
> cox634 <-coxph(Surv(time,status)~KOMPLIKASI+PEKERJAAN+
TEKANAN.DARAH,method = "breslow",data=data_skripsi)
> cox634$loglik
[1] -177.9448 -172.3418
> 1-pchisq(-2*(cox63$loglik[2]-cox634$loglik[2]),1)
[1] 0.3675561
```
q. Variabel Komplikasi + Pekerjaan + Penyakit Penyerta

```
> cox635 <-coxph(Surv(time,status)~KOMPLIKASI+PEKERJAAN+
PENYAKIT.PENYERTA,method = "breslow",data=data_skripsi)
> cox635$loglik
[1] -177.9448 -172.5442
> 1-pchisq(-2*(cox63$loglik[2]-cox635$loglik[2]),1)
[1] 0.5234204
```
r. Variabel Komplikasi + Pekerjaan + Obesitas

```
> cox637 <-coxph(Surv(time,status)~KOMPLIKASI+PEKERJAAN+
OBESITAS,method = "breslow",data=data_skripsi)
> cox637$loglik
[1] -177.9448 -172.5006
> 1-pchisq(-2*(cox63$loglik[2]-cox637$loglik[2]),1)
[1] 0.4820715
```
# Estimasi parameter model *cox* terbaik dengan selesksi forward

```
> \cos 3 < -\cosh(\text{Surv}(\text{time},\text{status}) \sim \text{KOMPLIKASI+PEKERJAAN},\text{method})= "breslow",data=data_skripsi)
> summary(cox63)
Call:
coxph( formula = Surv(time, status) ~ KOMPLIKASI + PEKERJAAN,
     data = data_skripsi, method = "breslow")
   n= 266, number of events= 39 
coef exp(coef) se(coef)  z Pr(>|z|)<br>KOMPLIKASI -0.8996  0.4067  0.3771 -2.385  0.0171
               0.8996      0.4067     0.3771 -2.385    0.0171 *<br>1.1940      3.3003    0.7281   1.640    0.1010
PEKERJAAN 1.1940 3.3003 0.7281 1.640
---
Signif. codes: 0 '***' 0.001 '**' 0.01 '*' 0.05 '.' 0.1 ' ' 1
               exp(coef) exp(-coef) lower .95 upper .95
KOMPLIKASI 0.4067 2.459 0.1942 0.8518
PEKERJAAN
Concordance= 0.633 (se = 0.048 )
Likelihood ratio test= 10.39 on 2 df, p=0.006<br>wald test = 8.51 on 2 df, p=0.01= 8.51 on 2 df, p=0.01<br>= 9.28 on 2 df, p=0.01Score (logrank) test = 9.28 on 2 df,
```
**LAMPIRAN 7.** Output Pengujian Parameter Model *Cox*

```
a. Variabel Pekerjaan
   cox3 <-coxph(Surv(time,status)~PEKERJAAN,method = "bresl
  ow",data=data_skripsi)
  > summary(\cos 3)
  Ca11:coxph (formula = Surv(time, status) ~ PEKERJAAN, data = d
   ata_skripsi, 
    method = "breslow")
      n= 266, number of events= 39 
  coef exp(coef) se(coef) z Pr(>|z|)<br>PEKERJAAN 1.2257 3.4065 0.7282 1.683 0.0923
                        \overline{3.4065} 0.7282 1.683 0.0923 .
   ---
   Signif. codes: 0 '***' 0.001 '**' 0.01 '*' 0.05 '.' 0.1 
       \mathbf 1 exp(coef) exp(-coef) lower .95 upper .95
  PEKERJAAN 3.406 0.2936 0.8175 14.19
  Concordance= 0.549 (se = 0.03 )
  Likelihood ratio test= 4.12 on 1 df, p=0.04wald test = 2.83 on 1 df, p=0.09Score (logrank) test = 3.21 on 1 df, p=0.07b. Variabel Komplikasi
   cox6 <-coxph(Surv(time,status)~KOMPLIKASI,method = "bres
  low",data=data_skripsi)
  > summary(cox6)
  Call:
   \cosph(formula = Surv(time, status) ~ KOMPLIKASI, data =
   data_skripsi, 
    method = "breslow")
      n= 266, number of events= 39 
  coef exp(coef) se(coef)     z Pr(>|z|)<br>KOMPLIKASI -0.9171    0.3997   0.3773 -2.431   0.0151
                         0.3997 0.3773 -2.431 0.0151 *
   ---
   Signif. codes: 0 '***' 0.001 '**' 0.01 '*' 0.05 '.' 0.1 
   ' ' 1
                exp(coef) exp(-coef) lower .95 upper .95
  KOMPLIKASI
  Concordance= 0.607 (se = 0.045 )
  Likelihood ratio test= 6.52 on 1 df, p=0.01<br>wald test = 5.91 on 1 df, p=0.02= 5.91 on 1 df,
  Score (logrank) test = 6.3 on 1 df, p=0.01
```